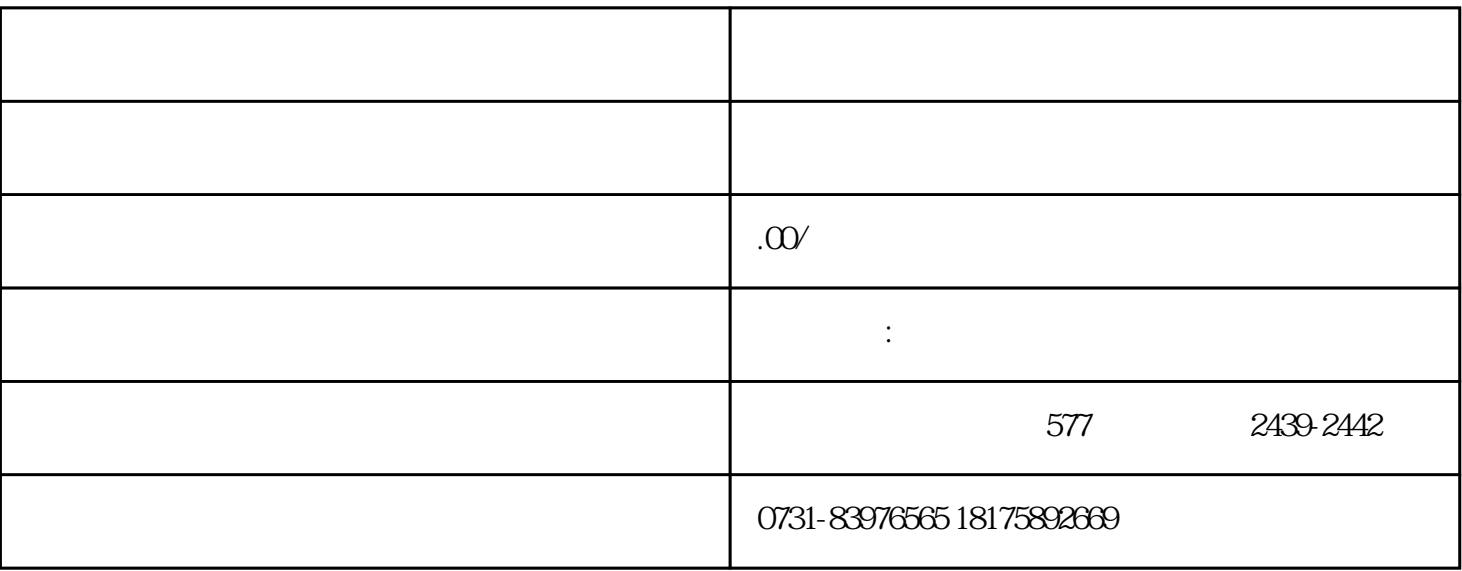

查看我们的学习档案时也只会关注我们的成绩.和表现,如果我们在毕业找工作的时候,档案丢失了最好

 $1$ 

 $2<sub>2</sub>$ 

 $3\,$ 

 $1$ 

- $2$
- 
- 
- $3 \nightharpoonup$
- $4\,$
- $5$